Siddhartha Chib, Srikanth Ramamurthy

[Setup](#page-4-0)

### [Approach](#page-13-0) [TaB-MH](#page-13-0)

[Marg Lik](#page-15-0)

### [Applications](#page-23-0)

[DSGE ap](#page-23-0)plication: Ireland04 [Example:](#page-31-0) SW07 [TaBMJ](#page-38-0) [AS07](#page-43-0)

[Conclusion](#page-52-0)

# Tailored Multiple-block MCMC Methods for Analysis of DSGE and Other Models

Siddhartha Chib Srikanth Ramamurthy

Washington University in St. Louis

March 2009

<span id="page-0-0"></span>K ロンバイ (型) X (型) X (型) X (型)  $2Q$ 1 / 53

## Introduction

K ロンドイランド ミンド (ヨン・ニヨ)

<span id="page-1-0"></span>2 / 53

### murthy [Introduction](#page-1-0)

[Estimation](#page-0-0) of DSGE Models Siddhartha Chib, Srikanth Rama-

[Setup](#page-4-0)

### [Approach](#page-13-0)

[TaB-MH](#page-13-0) [Marg Lik](#page-15-0)

### [Applications](#page-23-0)

[DSGE ap](#page-23-0)plication: Ireland04 [Example:](#page-31-0) SW07 [TaBMJ](#page-38-0) [AS07](#page-43-0)

[Conclusion](#page-52-0)

- DSGE models are arguably the dominant framework for dealing with macro-economic dynamics
- From our perspective, provide a perfect setting for exploring a number of different MCMC issues because
	- highly nonlinear in the parameters
	- parameters subject to several linear and nonlinear constraints
	- intensive computation required to calculate the likelihood
	- occurrence of multiple modes
- Maximum likelihood estimates can be unreasonable
- Has led to an interest in Bayesian fitting (for example, Lubik and Schorfheide (2004), Fernandez-Villaverde and Rubio-Ramirez (2004), Smets and Wouters (2007))
- Based on single-block MCMC sampling: neither efficient nor scaleable

Siddhartha Chib, Srikanth Ramamurthy

### [Introduction](#page-1-0)

[Setup](#page-4-0)

### [Approach](#page-13-0) [TaB-MH](#page-13-0)

[Marg Lik](#page-15-0)

### [Applications](#page-23-0)

[DSGE ap](#page-23-0)plication: Ireland04 [Example:](#page-31-0) SW07 [TaBMJ](#page-38-0) [AS07](#page-43-0)

[Conclusion](#page-52-0)

- We discuss new approaches for simulating the posterior
	- Address the blocking problem that is central to this and other MCMC problems

3 / 53

 $\Omega$ 

K ロンバイ (型) X (型) X (型) X (型)

- Approach to handle multiple modes
- **Illustrate the ideas in the context of non-DSGE and DSGE models**

#### Siddhartha Chib, Srikanth Ramamurthy

#### [Introduction](#page-1-0)

[Setup](#page-4-0)

### [Approach](#page-13-0)

[TaB-MH](#page-13-0) [Marg Lik](#page-15-0)

### [Applications](#page-23-0)

[DSGE ap](#page-23-0)plication: Ireland04 [Example:](#page-31-0) SW07 [TaBMJ](#page-38-0) [AS07](#page-43-0)

# Outline of presentation

### **•** Setup

- Proposed methods
- Various applications
- **•** Conclusion

# **Setup**

**◆ロ→ ◆個→ ◆唐→ →唐→ →唐** 

<span id="page-4-0"></span>5 / 53

 $\Omega$ 

# murthy

[Estimation](#page-0-0) of DSGE Models Siddhartha Chib, Srikanth Rama-

### [Setup](#page-4-0)

[Approach](#page-13-0) [TaB-MH](#page-13-0) [Marg Lik](#page-15-0)

### [Applications](#page-23-0)

[DSGE ap](#page-23-0)plication: Ireland04 [Example:](#page-31-0) SW07 [TaBMJ](#page-38-0) [AS07](#page-43-0) [Conclusion](#page-52-0) To understand the context, consider the model in Ireland (2004)

This model after linearization around the steady state has the form

 $\hat{x}_t = \alpha_x \hat{x}_{t-1} + (1 - \alpha_x) \mathbb{E}_t \hat{x}_{t+1} - (\hat{r}_t - \mathbb{E}_t \hat{\pi}_{t+1}) + (1 - \omega)(1 - \rho_a) \hat{a}_t$  $\hat{\pi}_t = \beta \alpha_\pi \hat{\pi}_{t-1} + \beta (1 - \alpha_\pi) \mathbb{E}_t \hat{\pi}_{t+1} + \psi \hat{x}_t - \hat{e}_t$  $\hat{q}_t = \hat{y}_t - \hat{y}_{t-1} + \hat{z}_t$  $\hat{x}_t = \hat{y}_t - \omega \hat{a}_t$  $\hat{r}_t = \rho_r \hat{r}_{t-1} + \rho_\pi \hat{\pi}_t + \rho_\theta \hat{q}_t + \rho_x \hat{x}_t + \varepsilon_{r,t}$  $\hat{a}_t = \rho_a \hat{a}_{t-1} + \varepsilon_{a,t}$  $\hat{e}_t = \rho_e \hat{e}_{t-1} + \varepsilon_{e,t}$  $\hat{z}_t = \varepsilon_{z,t}$ 

Siddhartha Chib, Srikanth Ramamurthy

### [Setup](#page-4-0)

[Approach](#page-13-0) [TaB-MH](#page-13-0)

[Marg Lik](#page-15-0)

### [Applications](#page-23-0)

[DSGE ap](#page-23-0)plication: Ireland04 [Example:](#page-31-0) SW07 [TaBMJ](#page-38-0) [AS07](#page-43-0)

### **Parameters of interest are**

$$
\pmb{\theta} = (\omega, \alpha_x, \alpha_\pi, \rho_\pi, \rho_g, \rho_x, \rho_a, \rho_e, \sigma_a, \sigma_e, \sigma_z, \sigma_r)
$$

### which are subject to

- the linear constraints  $S_L$ :  $\{\omega, \alpha_x, \alpha_\pi\} \in (0, 1)$ ,  $\{\rho_\pi, \rho_\alpha, \rho_x\} \in (0, \infty)$ ,  $\{\rho_a, \rho_e\} \in (0, 1)$
- non linear constraints  $1 \mathcal{S}_{\Omega}$ :  $\sigma_i^2$  lie in the region that satisfy the usual positivity and positive definiteness constraints

6 / 53

 $\Omega$ 

K ロンバイ (型) X (型) X (型) X (型)

• the determinacy constraint  $S_D$  (of a unique stable solution)

Siddhartha Chib, Srikanth Ramamurthy

- [Setup](#page-4-0)
- [Approach](#page-13-0) [TaB-MH](#page-13-0) [Marg Lik](#page-15-0)

# [Applications](#page-23-0)

[DSGE ap](#page-23-0)plication: Ireland04 [Example:](#page-31-0) SW07 [TaBMJ](#page-38-0) [AS07](#page-43-0)

- To proceed, it is first necessary to solve the model for the endogenous variables and the expectational variables
- This requires that one first express the given model in the form

 $\mathbf{G}_0(\theta)\mathbf{s}_t = \mathbf{G}_1(\theta)\mathbf{s}_{t-1} + \mathbf{G}_2(\theta)\varepsilon_t + \mathbf{G}_3(\theta)\eta_t$ 

7 / 53

 $\Omega$ 

**◆ロ→ ◆個→ ◆唐→ →唐→ →唐** 

where  ${\sf G}^3_{j=0}$  are matrices of appropriate dimensions involving the parameters  $\theta$  of the model

Siddhartha Chib, Srikanth Ramamurthy

[Setup](#page-4-0) [Approach](#page-13-0) [TaB-MH](#page-13-0) [Marg Lik](#page-15-0) [Applications](#page-23-0) [DSGE ap](#page-23-0)plication: Ireland04 [Example:](#page-31-0) SW07 [TaBMJ](#page-38-0) [AS07](#page-43-0)

### • For instance in the Ireland model if we define

$$
\begin{aligned} \mathbf{s}_t &= [\hat{y}_t, \hat{r}_t, \hat{\pi}_t, \hat{g}_t, \hat{x}_t, \hat{a}_t, \hat{e}_t, \hat{z}_t, \mathbb{E}_t \hat{\pi}_{t+1}, \mathbb{E}_t \hat{x}_{t+1}] \\ \varepsilon_t &= [\varepsilon_{a,t}, \varepsilon_{e,t}, \varepsilon_{z,t}, \varepsilon_{R,t}]' \\ \boldsymbol{\eta}_t &= [\hat{\pi}_t - \mathbb{E}_{t-1} \hat{\pi}_t, \hat{x}_t - \mathbb{E}_{t-1} \hat{x}_t] \end{aligned}
$$

then it can be written as

 $\mathbf{G}_0(\theta)\mathbf{s}_t = \mathbf{G}_1(\theta)\mathbf{s}_{t-1} + \mathbf{G}_2(\theta)\varepsilon_t + \mathbf{G}_3(\theta)\eta_t$ 

8 / 53

 $2Q$ 

for suitable choices of matrices  ${\sf G}^3_{j=0}$ 

Siddhartha Chib, Srikanth Ramamurthy

### [Setup](#page-4-0)

[Approach](#page-13-0) [TaB-MH](#page-13-0) [Marg Lik](#page-15-0)

### [Applications](#page-23-0)

[DSGE ap](#page-23-0)plication: Ireland04 [Example:](#page-31-0) SW07 [TaBMJ](#page-38-0) [AS07](#page-43-0)

• One can then solve the model (by a series of computationally intensive steps) to produce a SSM for the state variables of the form

> $y_t = a(\theta) + B(\theta)s_t$  $s_t = D(\theta)s_{t-1} + F(\theta)\varepsilon_t$

> > 9 / 53

 $QQQ$ 

K ロ ▶ K @ ▶ K ミ ▶ K ミ ▶ │ ミ

where  $D(\theta)$  and  $F(\theta)$  are awkward implicit functions of the model parameters, obtained from the solution, and  $\varepsilon_t \sim \mathcal{N}(0, \Omega)$ ,  $\Omega$  p.d.

Siddhartha Chib, Srikanth Ramamurthy

### [Setup](#page-4-0)

[Approach](#page-13-0) [TaB-MH](#page-13-0) [Marg Lik](#page-15-0)

### [Applications](#page-23-0)

[DSGE ap](#page-23-0)plication: Ireland04 [Example:](#page-31-0) SW07 [TaBMJ](#page-38-0) [AS07](#page-43-0)

### For example, in the Ireland model the SSM has the form

$$
\begin{bmatrix}\n\hat{g}_t \\
\hat{\pi}_t \\
\hat{r}_t\n\end{bmatrix} = \begin{bmatrix}\n0 & 0 & 0 & 1 & 0 & 0 & 0 & 0 & 0 & 0 \\
0 & 0 & 1 & 0 & 0 & 0 & 0 & 0 & 0 & 0 \\
0 & 1 & 0 & 0 & 0 & 0 & 0 & 0 & 0 & 0 \\
0 & 0 & 0 & 0 & 0 & 0 & 0 & 0 & 0\n\end{bmatrix} \mathbf{s}_t
$$
\n
$$
\mathbf{s}_t = \mathbf{D}(\theta) \mathbf{s}_{t-1} + \mathbf{F}(\theta) \varepsilon_t
$$

where  $\varepsilon_t \sim \mathcal{N}_4(\mathbf{0}, \mathbf{\Omega})$ 

K ロ ▶ K @ ▶ K ミ ▶ K ミ ▶ │ ミ  $299$ 10 / 53

Siddhartha Chib, Srikanth Ramamurthy

- [Setup](#page-4-0)
- [Approach](#page-13-0) [TaB-MH](#page-13-0) [Marg Lik](#page-15-0)
- [Applications](#page-23-0)
- [DSGE ap](#page-23-0)plication: Ireland04 [Example:](#page-31-0) SW07 [TaBMJ](#page-38-0) [AS07](#page-43-0)
- 
- The modeling, the canonical representation, the solve step and the SSM form, can involve a large number of variables and parameters
- For example, the model of Smets and Wouter (2007) comprises 14 equations in 14 endogenous variables and 7 exogenous driving processes and 36 parameters
- Setting this up in canonical form for the solve step requires a 53 dimensional state vector

### Inference

12 / 53

 $2Q$ 

# murthy

[Estimation](#page-0-0) of DSGE Models Siddhartha Chib, Srikanth Rama-

### [Setup](#page-4-0)

### [Approach](#page-13-0) [TaB-MH](#page-13-0)

[Marg Lik](#page-15-0)

### [Applications](#page-23-0)

[DSGE ap](#page-23-0)plication: Ireland04 [Example:](#page-31-0) SW07 [TaBMJ](#page-38-0) [AS07](#page-43-0)

Given the SSM, the joint density of the data  $y_{n \times T} = \{y_t\}, t = 1, \ldots, T$ , is, of course calculable as

$$
f(\mathbf{y}|\boldsymbol{\theta}) = \prod_{t=1}^{T} \left[ \frac{1}{(2\pi)^{n/2} |\Sigma_{t|t-1}|^{1/2}} \times \exp \left\{ -\frac{1}{2} y_{t|t-1}' \Sigma_{t|t-1}^{-1} y_{t|t-1} \right\} \right] I_{S_L}(\boldsymbol{\theta}) I_{S_{\Omega}}(\boldsymbol{\theta}) I_{S_D}(\boldsymbol{\theta})
$$

Siddhartha Chib, Srikanth Ramamurthy

### [Setup](#page-4-0)

[Approach](#page-13-0) [TaB-MH](#page-13-0) [Marg Lik](#page-15-0)

# [Applications](#page-23-0)

[DSGE ap](#page-23-0)plication: Ireland04 [Example:](#page-31-0) SW07 [TaBMJ](#page-38-0) [AS07](#page-43-0)

• In the Bayesian context, we focus on the posterior density of  $\theta$ 

# $\pi(\theta|\mathbf{y}) \propto f(\mathbf{y}|\theta) \times \pi(\theta)$

13 / 53

 $2QQ$ 

K ロ ▶ K @ ▶ K ミ ▶ K ミ ▶ │ ミ

and the question is how this complex distribution should be efficiently summarized

Siddhartha Chib, Srikanth Ramamurthy

[Setup](#page-4-0)

### [Approach](#page-13-0) [TaB-MH](#page-13-0)

[Marg Lik](#page-15-0)

### [Applications](#page-23-0)

[DSGE ap](#page-23-0)plication: Ireland04 [Example:](#page-31-0) SW07 [TaBMJ](#page-38-0) [AS07](#page-43-0)

[Conclusion](#page-52-0)

# Tailored Block-MH (TaB-MH) algorithm

- Because of the intensity of the solve step, existing methods have relied on a single block RW-MH sampling approach
- **Not efficient or scaleable**
- We examine an alternative in which parameters are updated within each MCMC cycle by a sequence of M-H steps over (randomly) constructed blocks
- Blocks are constructed randomly because there is no natural blocking scheme in these models
- In addition, tailored proposal densities are used (following Chib and Greenberg (1994, 1995))
- <span id="page-13-0"></span>To account for possible irregularities, tailoring is done by simulated annealing (Chib and Ergashev (2008))

Siddhartha Chib, Srikanth Ramamurthy

[Setup](#page-4-0)

[Approach](#page-13-0)

[TaB-MH](#page-13-0) [Marg Lik](#page-15-0)

# **[Applications](#page-23-0)**

[DSGE ap](#page-23-0)plication: Ireland04 [Example:](#page-31-0) SW07 [TaBMJ](#page-38-0) [AS07](#page-43-0)

## Algorithm: TaB-MH

- $\bm{1}$  Initialize  $\bm{\theta}^{(0)}\in\mathcal{S}_L\cap\mathcal{S}_{\bm{\Omega}}\cap\mathcal{S}_D$  and fix  $n_0$  (the burn-in) and  $M$  (the MCMC sample size)
- $\bullet$  Randomly generate blocks  $(\boldsymbol{\theta}_{j,1}, \boldsymbol{\theta}_{j,2}, \dots, \boldsymbol{\theta}_{j,p_j})$
- **3** Sample each block  $\theta_{i,l}$ ,  $l = 1, \ldots, p_i$ , by a M-H step with a tailored proposal density
- $\bullet$  Repeat Steps 2-3  $n_0 + M$  times, discard the draws from the first  $n_0$ iterations and save the subsequent  $M$  draws  $\,\bm{\theta}^{(n_0+1)}, \ldots, \bm{\theta}^{(n_0+M)}$

## Marginal Likelihood

K ロンバイ (型) X (型) X (型) X (型)

<span id="page-15-0"></span>16 / 53

 $\Omega$ 

# murthy

[Estimation](#page-0-0) of DSGE Models Siddhartha Chib, Srikanth Rama-

[Setup](#page-4-0)

[TaB-MH](#page-13-0)

[Marg Lik](#page-15-0)

### [Applications](#page-23-0)

[DSGE ap](#page-23-0)plication: Ireland04 [Example:](#page-31-0) SW07 [TaBMJ](#page-38-0) [AS07](#page-43-0)

[Conclusion](#page-52-0)

- Interestingly, the framework of Chib (1995), and its M-H version in Chib and Jeliazkov (2001), can be applied in this setting, with suitable modifications to accommodate randomized blocking
- Starting point is the identity

$$
m(\textbf{y}) = \frac{f(\textbf{y}|\boldsymbol{\theta}^*)\pi(\boldsymbol{\theta}^*)}{\pi(\boldsymbol{\theta}^*|\textbf{y})},
$$

where the terms in the numerator are readily available

Posterior ordinate estimated from a marginal-conditional decomposition

Siddhartha Chib, Srikanth Ramamurthy

[Setup](#page-4-0)

#### [Approach](#page-13-0) [TaB-MH](#page-13-0)

[Marg Lik](#page-15-0)

## [Applications](#page-23-0)

[DSGE ap](#page-23-0)plication: Ireland04 [Example:](#page-31-0) SW07 [TaBMJ](#page-38-0) [AS07](#page-43-0)

[Conclusion](#page-52-0)

# Example: Dynamic Factor Model

### • Suppose

 $y_t = a + Bs_t + u_t$  $s_t = Gs_{t-1} + \varepsilon_t$ 

where  $\mathbf{v}_t$  is a  $10 \times 1$  vector of observables at time t,  $\mathbf{s}_t$  is a  $5 \times 1$  vector of time-t unobserved (latent) states,  $\bf{a}$ ,  $\bf{B}$  and  $\bf{G}$  are matrices of appropriate dimensions,  $\mathbf{u}_t \sim \mathcal{N}_{10}(\mathbf{0}, \boldsymbol{\Sigma})$  and  $\varepsilon_t \sim \mathcal{N}_5(\mathbf{0}, \boldsymbol{\Omega})$ .

Siddhartha Chib, Srikanth Ramamurthy

[Setup](#page-4-0)

[Approach](#page-13-0) [TaB-MH](#page-13-0)

[Marg Lik](#page-15-0)

# [Applications](#page-23-0)

[DSGE ap](#page-23-0)plication: Ireland04 [Example:](#page-31-0) SW07 [TaBMJ](#page-38-0) [AS07](#page-43-0)

[Conclusion](#page-52-0)

Identification restrictions and parameter constraints

- **G** is diagonal
- $B_{i,i} = 1$  for  $i = 1, ..., 5$ ,  $B_{i,j} = 0$  for  $i, j = 1, ..., 5$ ,  $j > i$ ,
- $\boldsymbol{\Sigma} = \mathsf{diag}\{\sigma_i^2\}_{i=1}^{10}$
- $\Omega = I_5$ .
- reparameterize  $\Sigma$  as

$$
\boldsymbol{\Sigma}^* = \mathsf{diag}\{\sigma_i^{2*}\}_{i=1}^{10}; \qquad \sigma_i^{2*} \in \mathcal{R}
$$

18 / 53

 $\Omega$ 

K ロンドイランド ミンド (ヨン・ニヨ)

where  $\sigma_i^2 = \exp{(\sigma_i^{2*})}$ 

- **•** stationarity restriction:  $\Theta_S = \{\theta : \text{abs}(eig(\textbf{G})) < 1\}$
- This leads to 60 unknown parameters that we collect in the vector  $\theta$

Siddhartha Chib, Srikanth Ramamurthy

[Setup](#page-4-0)

[Approach](#page-13-0)

[TaB-MH](#page-13-0)

[Marg Lik](#page-15-0)

[Applications](#page-23-0)

[DSGE ap-](#page-23-0)

plication: Ireland04 [Example:](#page-31-0) SW07 [TaBMJ](#page-38-0)

[AS07](#page-43-0)

Param. DGP<br> $\frac{G_{1,1}, G_{5,5}}{G_{1,1}, G_{5,5}}$  0.80 0.20 0.75  $\mathbf{G}_{1,1}, \ldots, \mathbf{G}_{5,5}$  0.80 0.20 0.75 0.60 0.10  $a_1, \ldots, a_5$  0.20 1.40 1.80 0.10 0.90  $a_6, \ldots, a_{10}$  1.00 2.00 0.10 2.20 1.50 **B** 1.00  $0.50 \quad 1.00 \quad - \quad - \quad 0.60$   $0.00$   $1.00$ 0.00 0.20 -0.10 1.00 — -0.20 0.00 -0.70 0.00 1.00 0.00 0.00 -0.40 -0.50 0.00 0.30 0.20 0.00 0.00 -0.30 -0.50 0.00 0.00 0.60 0.00 0.00 -0.50 0.30 -0.10 0.00 0.00 0.00 0.20 0.00 -0.40  $\sigma_1^2,\ldots,\sigma$  $\frac{2}{5}$  1.00 0.30 1.00 0.20 0.60  $\sigma_6^2, \ldots, \sigma_1^2$  $\frac{2}{10}$  0.50 1.00 1.00 0.75 0.60

Note: Prior variance in paranthesis.

Siddhartha Chib, Srikanth Ramamurthy

[Setup](#page-4-0)

[Approach](#page-13-0)

[TaB-MH](#page-13-0) [Marg Lik](#page-15-0)

[Applications](#page-23-0)

[DSGE ap](#page-23-0)plication: Ireland04 [Example:](#page-31-0) SW07 [TaBMJ](#page-38-0) [AS07](#page-43-0)

[Conclusion](#page-52-0)

### **•** For notational convenience, denote

 $\theta_1 = \text{vec}(\{\mathsf{G}_{i,i}\})$  $\theta_2 = a$  $\theta_3 = \text{vec}(\{\mathbf{B}_{i,j}\}), i, j = 2, \ldots, 5, j < i$  $\theta_4 = \text{vec}(\{\mathbf{B}_{i,j}\}), i = 6, \ldots, 10, j = 1, \ldots, 5$  $\bm{\theta}_5 = \{\sigma_i^{2*}\}_{i=1}^{10}$ 

and let

$$
\pi(\theta) = \mathcal{N}(\theta_1 | \mathbf{g}_0, \mathbf{V}_g) \mathcal{N}(\theta_2 | \mathbf{a}_0, \mathbf{V}_a) \mathcal{N}(\theta_3 | \theta_{30}, \mathbf{V}_{\theta_3}) \times \mathcal{N}(\theta_4 | \theta_{40}, \mathbf{V}_{\theta_4}) \mathcal{N}(\theta_5 | \sigma_0^*, \mathbf{V}_{\sigma^*}) \mathbf{I}_{\Theta_S}.
$$

20 / 53

 $\Omega$ 

## Three MCMC schemes compared

21 / 53

 $\Omega$ 

K ロンバイ (型) X (型) X (型) X (型)

# murthy

[Estimation](#page-0-0) of DSGE Models Siddhartha Chib, Srikanth Rama-

### [Setup](#page-4-0)

- [Approach](#page-13-0)
- [TaB-MH](#page-13-0)

### [Marg Lik](#page-15-0)

### [Applications](#page-23-0)

[DSGE ap](#page-23-0)plication: Ireland04 [Example:](#page-31-0) SW07 [TaBMJ](#page-38-0) [AS07](#page-43-0)

[Conclusion](#page-52-0)

- TaB-MH: fully randomized blocks run for  $1,000 + 10,000$  iterations
- <code>FBTab-MH</code>: fixed blocks with  $\boldsymbol{\theta} = (\theta_1', \theta_2', \theta_3', \theta_4', \theta_5')'$  run for 1,000  $+$ 10,000 iterations
- RW-MH: single block sampler tuned to generate an acceptance rate of  $30\%$  run for 250,000 + 1 million iterations

Siddhartha Chib, Srikanth Ramamurthy

[Setup](#page-4-0)

[Approach](#page-13-0)

[TaB-MH](#page-13-0)

[Marg Lik](#page-15-0)

### [Applications](#page-23-0)

[DSGE ap](#page-23-0)plication: Ireland04 [Example:](#page-31-0) SW07 [TaBMJ](#page-38-0) [AS07](#page-43-0)

[Conclusion](#page-52-0)

# Summary of results: inefficiency factors

- TaB-MH: inefficiency factors between 2 and 42, average of 10
- FBTaB-MH: inefficiency factors between 3 and 168, average of 38
- RW-MH: inefficiency factors between 632 and 5000, average of 2130

Siddhartha Chib, Srikanth Ramamurthy

[Setup](#page-4-0)

### [Approach](#page-13-0)

[TaB-MH](#page-13-0)

### [Marg Lik](#page-15-0)

# [Applications](#page-23-0)

[DSGE ap](#page-23-0)plication: Ireland04 [Example:](#page-31-0) SW<sub>07</sub> [TaBMJ](#page-38-0) [AS07](#page-43-0)

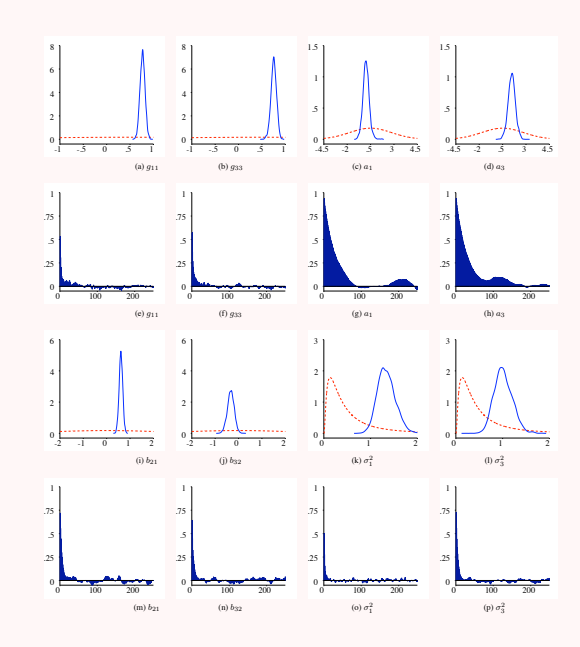

メロメ メタメ メミメ メミメー  $\equiv$  $299$ 23 / 53

# Example: Ireland04

**K ロ X イ団 X X ミ X X モ X ミ ミ** 

<span id="page-23-0"></span>24 / 53

 $QQ$ 

# murthy

[Estimation](#page-0-0) of DSGE Models Siddhartha Chib, Srikanth Rama-

[Setup](#page-4-0)

[Approach](#page-13-0) [TaB-MH](#page-13-0) [Marg Lik](#page-15-0)

[Applications](#page-23-0)

[DSGE ap](#page-23-0)plication: Ireland04 [Example:](#page-31-0) SW07 [TaBMJ](#page-38-0) [AS07](#page-43-0)

First, we start three different RW chains, each of length 250,000 following a burn-in of 50,000 iterations

One at the prior mean, one at a local mode and the third at the dominant mode

• Also three different variance-covariance matrices for the proposal -  $k \times I_{12}$ for chain  $\overline{I}$  and  $\overline{k}$  times the variance at the modes for chains  $\overline{II}$  and  $\overline{III}$ .

Siddhartha Chib, Srikanth Ramamurthy

[Setup](#page-4-0)

[Approach](#page-13-0) [TaB-MH](#page-13-0)

[Marg Lik](#page-15-0)

DSGE [Applications](#page-23-0)

[DSGE ap-](#page-23-0)plication: Ireland04 [Example:](#page-31-0) SW07 [TaBMJ](#page-38-0) [AS07](#page-43-0)

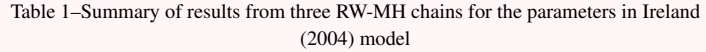

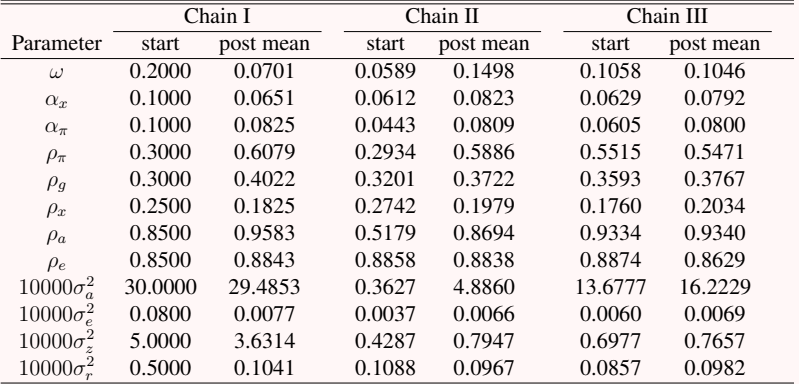

Siddhartha Chib, Srikanth Ramamurthy

[Setup](#page-4-0)

[Approach](#page-13-0) [TaB-MH](#page-13-0) [Marg Lik](#page-15-0)

[Applications](#page-23-0)

[DSGE ap](#page-23-0)plication: Ireland04 [Example:](#page-31-0) SW<sub>07</sub> [TaBMJ](#page-38-0) [AS07](#page-43-0)

30.6  $\frac{1}{8}$  $\frac{1}{8}$ 6 6<br>4<br>2<br>0 30.1  $\overline{4}$ .6 29.6 .6 .4 29.1  $\overline{c}$ .4  $-2\frac{1}{50k}$  150k 250k  $28.6 \frac{1}{50k}$  150k 250k  $\overline{0}$ 50k 150k 250k .2 50k 150k 250k (b)  $10^4 \times \sigma_a^2$ (d)  $10^4 \times \sigma_a^2$ (a)  $\rho_{\pi}$ (c)  $\rho_{\pi}$  $\frac{1}{.75}$  $\frac{1}{.75}$  $\begin{array}{c} 1 \\ 75 \end{array}$  $\frac{1}{.75}$ .5 .5 .5 .5 .25 .25 .25 .25 0 0 0 0  $\sqrt{0}$  100 200  $\sqrt{0}$  100 200  $\sqrt{0}$  100 200  $\sqrt{0}$  100 200 (f)  $10^4 \times \sigma_a^2$ (h)  $10^4 \times \sigma_a^2$ (e)  $\rho_{\pi}$ (g) ρ π

## Results from Tab-MH

27 / 53

 $2Q$ 

メロメ メタメ メミメ メミメン 毛

# murthy

[Estimation](#page-0-0) of DSGE Models Siddhartha Chib, Srikanth Rama-

[Setup](#page-4-0)

- [Approach](#page-13-0) [TaB-MH](#page-13-0) [Marg Lik](#page-15-0)
- [Applications](#page-23-0)

[DSGE ap](#page-23-0)plication: Ireland04 [Example:](#page-31-0) SW07 [TaBMJ](#page-38-0) [AS07](#page-43-0)

- Chain initialized at prior mean
- Degrees of freedom for *t*-proposal:  $\nu = 15$
- Simulation length 11,000; first 1000 draws discarded as burn-ins

Siddhartha Chib, Srikanth Ramamurthy

[Setup](#page-4-0)

[Approach](#page-13-0)

[TaB-MH](#page-13-0) [Marg Lik](#page-15-0)

[Applications](#page-23-0)

[DSGE ap](#page-23-0)plication: Ireland04 [Example:](#page-31-0) SW07 [TaBMJ](#page-38-0) [AS07](#page-43-0)

### Table 2–Posterior sampling results using the TAB-MH algorithm for the Ireland (2004) model

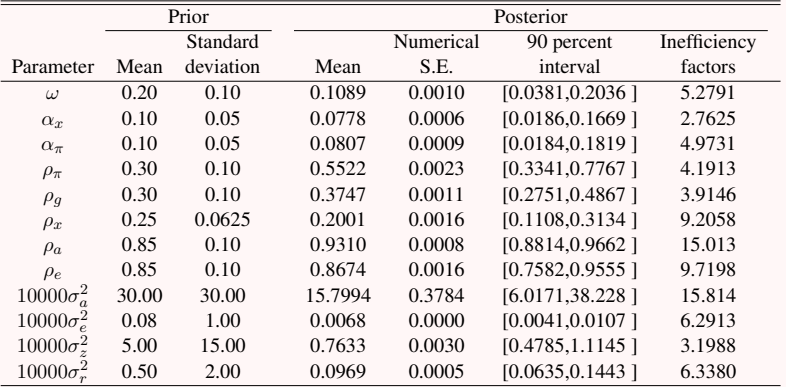

Siddhartha Chib, Srikanth Ramamurthy

# [Setup](#page-4-0)

[Approach](#page-13-0)

[TaB-MH](#page-13-0) [Marg Lik](#page-15-0)

[Applications](#page-23-0)

[DSGE ap](#page-23-0)plication: Ireland04 [Example:](#page-31-0) SW<sub>07</sub> [TaBMJ](#page-38-0) [AS07](#page-43-0)

0.08 300 2.5 25  $rac{2}{1.5}$ 20 0.06 225 15 0.04 150 10  $\frac{1}{5}$ 0.02 75 5<br>0 0 0 0 0 25 50 75 100  $0$  .025 .05 .075 .1 0 2.5 5 7.5 10 0 .25 .5 .75 1 (a)  $10^4 \times \sigma_a^2$ (b)  $10^4 \times \sigma_e^2$ (c)  $10^4 \times \sigma_z^2$ (d)  $10^4 \times \sigma_r^2$  $\begin{array}{c} 1 \\ 75 \end{array}$  $\frac{1}{.75}$  $\frac{1}{.75}$  $\frac{1}{.75}$ .5 .5 .5 .5 .25 .25 .25 .25 0  $0<sup>1</sup>$ 0 0 0 100 200 0 100 200 0 100 200 0 100 200 (e)  $10^4 \times \sigma_a^2$ (f)  $10^4 \times \sigma_e^2$ (g)  $10^4 \times \sigma_z^2$ (h)  $10^4 \times \sigma_r^2$ 

> $\mathcal{A} \subseteq \mathcal{P} \times \{ \bigoplus \mathcal{P} \times \{ \bigoplus \mathcal{P} \times \{ \bigoplus \mathcal{P} \} \}$  $\equiv$  $299$ 29 / 53

## Marginal likelihood

**KONKAPP KEY KEY GE** 

30 / 53

# murthy

[Estimation](#page-0-0) of DSGE Models Siddhartha Chib, Srikanth Rama-

[Setup](#page-4-0)

[Approach](#page-13-0) [TaB-MH](#page-13-0) [Marg Lik](#page-15-0)

[Applications](#page-23-0)

[DSGE ap](#page-23-0)plication: Ireland04 [Example:](#page-31-0) SW07 [TaBMJ](#page-38-0) [AS07](#page-43-0)

[Conclusion](#page-52-0)

- We consider the effect of varying the number of blocks (stages), as well as the sample size  $(n_1)$  in the reduced MCMC runs, on the marginal likelihood estimate (and the resulting numerical standard error)
- Report results from both two stage and 3 stage decompositions of the posterior ordinate
	- $\bigodot$  Based on 5,000, 10,000 and 15,000 draws in the reduced runs
- Also compare the results to the estimate of the marginal likelihood under the RW-MH algorithm (1 stage)

**1** Based on 75,000, 150,000 and 250,000 draws

#### Siddhartha Chib, Srikanth Ramamurthy

[Setup](#page-4-0)

[Approach](#page-13-0) [TaB-MH](#page-13-0) [Marg Lik](#page-15-0)

[Applications](#page-23-0)

[DSGE ap](#page-23-0)plication: Ireland04 [Example:](#page-31-0) SW07 [TaBMJ](#page-38-0) [AS07](#page-43-0)

Table – Log marginal likelihood estimates (with numerical standard errors) for the Ireland (2004) model based on the output from the TaB-MH and RW-MH algorithms

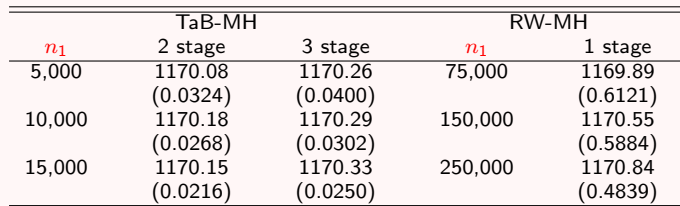

 $\equiv$  $2Q$ 

31 / 53

## Example: SW07

# murthy

[Estimation](#page-0-0) of DSGE Models Siddhartha Chib, Srikanth Rama-

[Setup](#page-4-0)

[Approach](#page-13-0) [TaB-MH](#page-13-0)

[Marg Lik](#page-15-0)

### [Applications](#page-23-0)

[DSGE ap](#page-23-0)plication: Ireland04 [Example:](#page-31-0) SW07 [TaBMJ](#page-38-0) [AS07](#page-43-0)

### Large scale model: 53 dimensional state vector and 36 parameters

- Locating the posterior mode is challenging to say the least
	- Modal ordinate found using SA is around -877.72 in the log scale
	- In contrast, the modal ordinate reported in SW07 is around -906.29
	- TaB-MH explores even higher regions

<span id="page-31-0"></span>K ロンバイ (型) X (型) X (型) X (型)  $\Omega$ 32 / 53

# Posterior sampling

K ロンバイ (型) X (型) X (型) X (型)

33 / 53

 $\Omega$ 

# murthy

[Estimation](#page-0-0) of DSGE Models Siddhartha Chib, Srikanth Rama-

[Setup](#page-4-0)

- [Approach](#page-13-0) [TaB-MH](#page-13-0) [Marg Lik](#page-15-0)
- [Applications](#page-23-0)

[DSGE ap](#page-23-0)plication: Ireland04 [Example:](#page-31-0) SW07 [TaBMJ](#page-38-0) [AS07](#page-43-0)

[Conclusion](#page-52-0)

- Similar values chosen for SA parameters as in Ireland model
- $\bullet$  Degrees of freedom in t proposal density set to 10
- Sampler initialized at prior mean and run for 10,000 iterations following a burn-in of 1,000 iterations

# SW07: Results

K ロンバイ (型) X (型) X (型) X (型)

34 / 53

 $\Omega$ 

# murthy

[Estimation](#page-0-0) of DSGE Models Siddhartha Chib, Srikanth Rama-

[Setup](#page-4-0)

### [Approach](#page-13-0) [TaB-MH](#page-13-0) [Marg Lik](#page-15-0)

[Applications](#page-23-0)

[DSGE ap](#page-23-0)plication: Ireland04 [Example:](#page-31-0) SW07 [TaBMJ](#page-38-0) [AS07](#page-43-0)

[Conclusion](#page-52-0)

- Posterior ordinate at mean of TaB-MH sample substantially higher than that at the mean of the SW07 RW-MH sample (-871.66 compared to -888.84)
- In effect,  $\bar{\pi}$  and  $\bar{l}$  significantly different
- 90 percent intervals of the TaB-MH sample wider than that of the RW-MH sample
- Autocorrelations among the sample draws orders of magnitude higher in the RW-MH sample

#### Siddhartha Chib, Srikanth Ramamurthy

[Setup](#page-4-0)

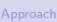

[TaB-MH](#page-13-0) [Marg Lik](#page-15-0)

[Applications](#page-23-0) [DSGE ap-](#page-23-0)

plication: Ireland04 [Example:](#page-31-0) SW<sub>07</sub>

[TaBMJ](#page-38-0) [AS07](#page-43-0)

### Table – Summary of posterior ordinates at the mode and mean in the Smets and Wouters (2007) model

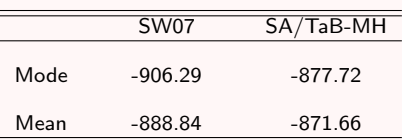

 $299$ 35 / 53

Siddhartha Chib, Srikanth Ramamurthy

# [Setup](#page-4-0)

[Approach](#page-13-0)

### [TaB-MH](#page-13-0) [Marg Lik](#page-15-0)

DSGE [Applications](#page-23-0)

[DSGE ap](#page-23-0)plication: Ireland04 [Example:](#page-31-0) SW07 [TaBMJ](#page-38-0)

[AS07](#page-43-0)

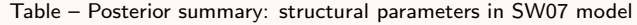

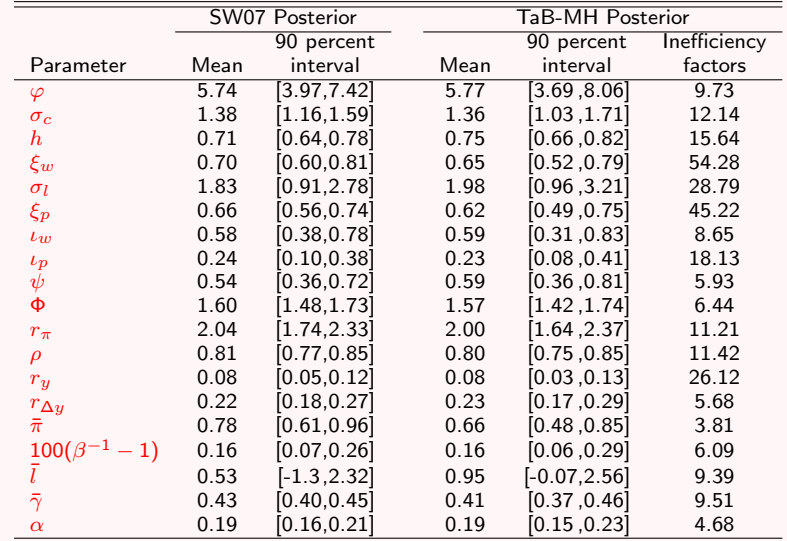

メロメメ 御きメモメメモメー 重  $299$ 

36 / 53

Siddhartha Chib, Srikanth Ramamurthy

[Setup](#page-4-0)

[Approach](#page-13-0) [TaB-MH](#page-13-0)

[Marg Lik](#page-15-0)

[Applications](#page-23-0)

[DSGE ap](#page-23-0)plication: Ireland04 [Example:](#page-31-0) SW07

[TaBMJ](#page-38-0) [AS07](#page-43-0)

Table – Posterior summary: shock parameters in SW07 model

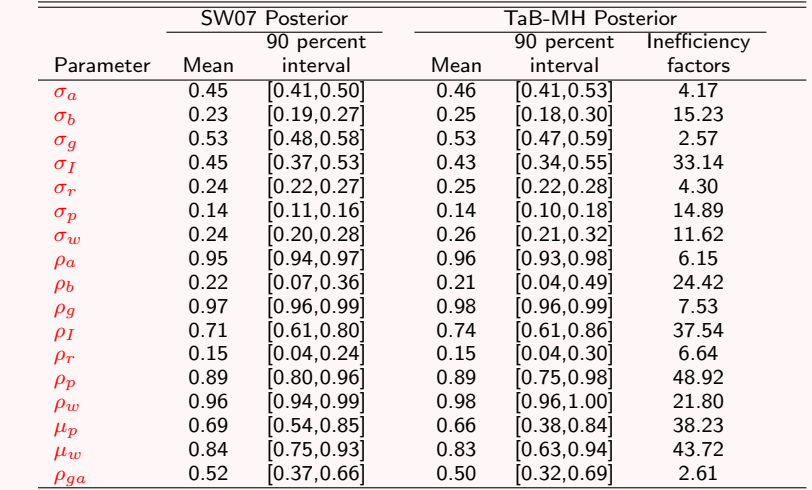

Siddhartha Chib, Srikanth Ramamurthy

[Setup](#page-4-0)

[Approach](#page-13-0) [TaB-MH](#page-13-0)

[Marg Lik](#page-15-0)

### [Applications](#page-23-0)

[DSGE ap](#page-23-0)plication: Ireland04 [Example:](#page-31-0) SW<sub>07</sub> [TaBMJ](#page-38-0) [AS07](#page-43-0)

0 500 1000

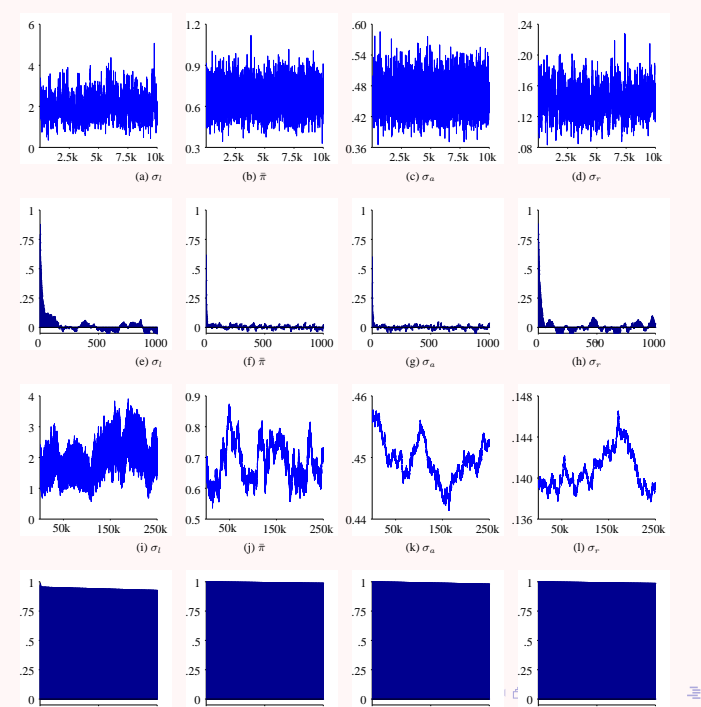

0 500 1000

0 500 1000

<span id="page-37-0"></span> $290$ 38 / 53

0 500 1000

Siddhartha Chib, Srikanth Ramamurthy

[Setup](#page-4-0)

[Approach](#page-13-0) [TaB-MH](#page-13-0) [Marg Lik](#page-15-0)

### [Applications](#page-23-0)

[DSGE ap](#page-23-0)plication: Ireland04 [Example:](#page-31-0) SW07 [TaBMJ](#page-38-0) [AS07](#page-43-0)

# Extension to multi-modal problems

- For simplicity, consider sampling a bimodal distribution
- Assume that the modal values have been found by initial optimization
- Let the location of the two modes be  $\mu_1$  and  $\mu_2$
- <span id="page-38-0"></span>• Also, let  $V_1$  and  $V_2$  denote the inverse of the negative Hessian at the two modes

Siddhartha Chib, Srikanth Ramamurthy

[Setup](#page-4-0)

[Approach](#page-13-0) [TaB-MH](#page-13-0) [Marg Lik](#page-15-0)

# [Applications](#page-23-0)

[DSGE ap](#page-23-0)plication: Ireland04 [Example:](#page-31-0) SW07 [TaBMJ](#page-38-0) [AS07](#page-43-0)

 $\alpha$ 

### • Now TaB-MH algorithm is used as above

But every few (say a 100) iterations we generate a proposal  $\boldsymbol{\theta}^\dagger$  from the mixture density

$$
q(\boldsymbol{\theta}|\mathbf{y}) = p t(\boldsymbol{\theta}|\boldsymbol{\mu}_1, \mathbf{V}_1, \nu_1) + (1-p) t(\boldsymbol{\theta}|\boldsymbol{\mu}_2, \mathbf{V}_2, \nu_2),
$$

which we accept with probability

$$
(\boldsymbol{\theta},\boldsymbol{\theta}^{\dagger}|\mathbf{y}) = \min \left\{ \frac{f(\mathbf{y}|\boldsymbol{\theta}^{\dagger})\pi(\boldsymbol{\theta}^{\dagger})}{f(\mathbf{y}|\boldsymbol{\theta})\pi(\boldsymbol{\theta})} \frac{pt(\boldsymbol{\theta}|\boldsymbol{\mu}_1,\mathbf{V}_1,\nu_1) + (1-p) t(\boldsymbol{\theta}|\boldsymbol{\mu}_2,\mathbf{V}_2,\nu_2)}{pt(\boldsymbol{\theta}^{\dagger}|\boldsymbol{\mu}_1,\mathbf{V}_1,\nu_1) + (1-p) t(\boldsymbol{\theta}^{\dagger}|\boldsymbol{\mu}_2,\mathbf{V}_2,\nu_2)},1 \right\}
$$

Siddhartha Chib, Srikanth Ramamurthy

[Setup](#page-4-0)

[TaB-MH](#page-13-0) [Marg Lik](#page-15-0)

## [Applications](#page-23-0)

[DSGE ap](#page-23-0)plication: Ireland04 [Example:](#page-31-0) SW07 [TaBMJ](#page-38-0) [AS07](#page-43-0)

# Example: Two component mixture of six dimensional normals

• Pick a modal value ( $\mu_1$ ) from AS07 model and set the other mode ( $\mu_2$ ) to  $15 \times \mu_1$ 

> $\mu_1$ : (1.41, 0.81, 0.49, 0.80, 1.07, 0.30)  $\mu_2$ : (21.15, 12.15, 7.35, 12.00, 16.05, 4.50)

- Also variance equated to the reduced variance at the two modes in AS07 model
- **•** Target density

 $f_X(x) = 0.2 \mathcal{N}(\mu_1, \Sigma_1) + 0.8 \mathcal{N}(\mu_2, \Sigma_2)$ 

41 / 53

 $\Omega$ 

**◆ロ→ ◆個→ ◆唐→ →唐→ →唐** 

Siddhartha Chib, Srikanth Ramamurthy

[Setup](#page-4-0)

[Approach](#page-13-0) [TaB-MH](#page-13-0) [Marg Lik](#page-15-0)

### [Applications](#page-23-0)

[DSGE ap](#page-23-0)plication: Ireland04 [Example:](#page-31-0) SW07 [TaBMJ](#page-38-0) [AS07](#page-43-0)

- TaBMJ-MH algorithm sampler initialized at  $\mu_2$
- $p = 0.5$ ,  $\nu = 5$  in usual TaB-MH step,  $\nu = 5$  in mode jumping step
- Sampler run for 25,000 iterations without any burn-ins (for illustration purposes)

42 / 53

 $\Omega$ 

K ロンバイ (型) X (型) X (型) X (型)

Siddhartha Chib, Srikanth Ramamurthy

[Setup](#page-4-0)

[Approach](#page-13-0) [TaB-MH](#page-13-0) [Marg Lik](#page-15-0)

# [Applications](#page-23-0)

[DSGE ap](#page-23-0)plication: Ireland04 [Example:](#page-31-0) SW07 [TaBMJ](#page-38-0) [AS07](#page-43-0)

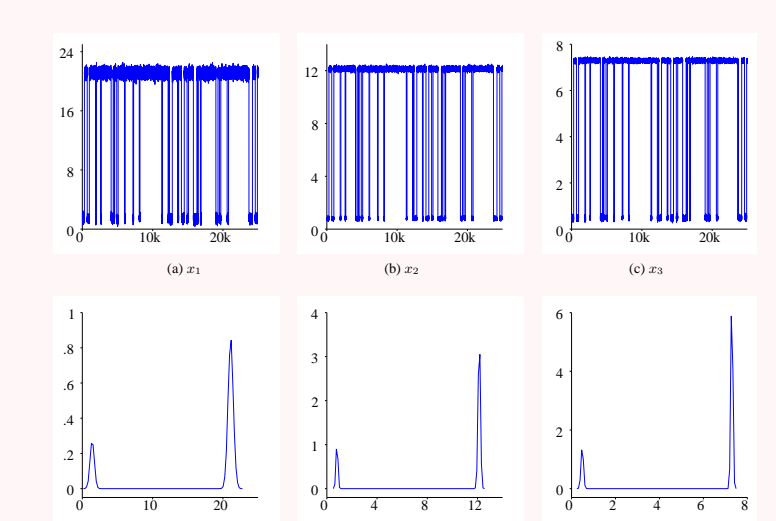

 $(e) x_2$ 

 $(d) x_1$ 

イロト イ団 トメ ミト マミト  $\equiv$  $299$ 43 / 53

 $(f) x_3$ 

# Example: AS07

K ロンバイ (型) X (型) X (型) X (型)

<span id="page-43-0"></span>44 / 53

 $\Omega$ 

# murthy

[Estimation](#page-0-0) of DSGE Models Siddhartha Chib, Srikanth Rama-

[Setup](#page-4-0)

- [Approach](#page-13-0) [TaB-MH](#page-13-0) [Marg Lik](#page-15-0)
- [Applications](#page-23-0)

[DSGE ap](#page-23-0)plication: Ireland04 [Example:](#page-31-0) SW07 [TaBMJ](#page-38-0) [AS07](#page-43-0)

[Conclusion](#page-52-0)

### **0** 13 parameter model

- Possibly multi-modal posterior two distinct separated modal regions
- Difference in (unnormalized) posterior ordinate 8 in log scale
- RW-MH sampler only explores the posterior locally in individual modal regions even when run for a million iterations

Siddhartha Chib, Srikanth Ramamurthy

### The output growth version of the DSGE model in AS07 is given by

[Setup](#page-4-0)

### [Approach](#page-13-0) [TaB-MH](#page-13-0)

[Marg Lik](#page-15-0)

### [Applications](#page-23-0)

DSGE an-

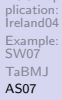

$$
\hat{y}_t = \mathbb{E}_t \hat{y}_{t+1} + \hat{g}_t - \mathbb{E}_t \hat{g}_{t+1} - \frac{1}{\tau} (\hat{r}_t - \mathbb{E}_t \hat{\pi}_{t+1} - \mathbb{E}_t \hat{z}_{t+1})
$$
\n
$$
\hat{\pi}_t = \beta \mathbb{E}_t \hat{\pi}_{t+1} + \kappa (\hat{y}_t - \hat{g}_t)
$$
\n
$$
\hat{c}_t = \hat{y}_t - \hat{g}_t
$$
\n
$$
\hat{r}_t = \rho_r \hat{r}_{t-1} + (1 - \rho_r) \psi_1 \hat{\pi}_t + (1 - \rho_r) \psi_2 (\Delta \hat{y}_t + \hat{z}_t) + \varepsilon_{r,t}
$$
\n
$$
\hat{g}_t = \rho_g \hat{a}_{t-1} + \varepsilon_{g,t}
$$
\n
$$
\hat{z}_t = \rho_z \hat{z}_{t-1} + \varepsilon_{z,t}
$$

45 / 53

 $299$ 

K ロ ▶ K @ ▶ K ミ ▶ K ミ ▶ │ ミ

Siddhartha Chib, Srikanth Ramamurthy

[Setup](#page-4-0)

[Approach](#page-13-0) [TaB-MH](#page-13-0) [Marg Lik](#page-15-0)

## [Applications](#page-23-0)

[DSGE ap](#page-23-0)plication: Ireland04 [Example:](#page-31-0) SW07 [TaBMJ](#page-38-0) [AS07](#page-43-0)

- $n = 80$  observations simulated from the model
- Outcomes assumed to be quarterly observations on
	- **1** per capita GDP growth rates  $\hat{Y}_t = \gamma^Q + 100(\hat{u}_t \hat{u}_{t-1} + \hat{z}_t)$
	- $\textbf{2}$  annualized inflation rates  $\pi_t = \pi^A + 400 \hat{\pi}_t$
	- $\bullet$  annualized nominal interest rate  $r_t = \pi^A + r^A + 4 \gamma Q + 400 \hat{r}_t$

where  $\gamma^{Q},\ r^{A},$  and  $\pi^{A}$  are related to the steady states of the relevant variables

46 / 53

K ロンバイ (型) X (型) X (型) X (型)

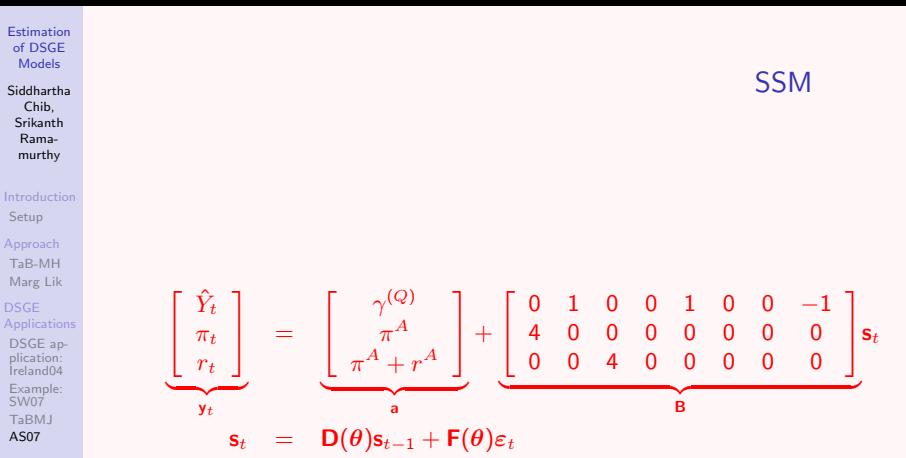

#### Siddhartha Chib, Srikanth Ramamurthy

[Setup](#page-4-0)

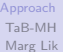

[Applications](#page-23-0) [DSGE ap](#page-23-0)plication: Ireland04 [Example:](#page-31-0) SW<sub>07</sub> [TaBMJ](#page-38-0) [AS07](#page-43-0)

Table – DGP and prior distribution for the model parameters in An and Schorfheide (2007)

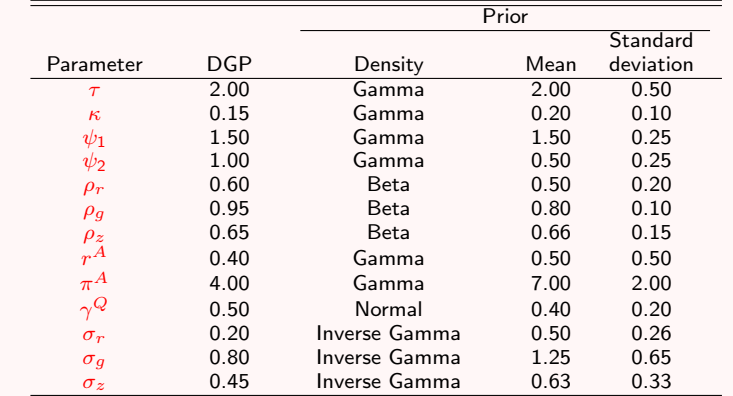

# Posterior sampling

K ロンバイ (型) X (型) X (型) X (型)

49 / 53

 $\Omega$ 

# murthy

[Estimation](#page-0-0) of DSGE Models Siddhartha Chib, Srikanth Rama-

[Setup](#page-4-0)

- [Approach](#page-13-0) [TaB-MH](#page-13-0)
- [Marg Lik](#page-15-0)
- [Applications](#page-23-0)
- [DSGE ap](#page-23-0)plication: Ireland04 [Example:](#page-31-0) SW07 [TaBMJ](#page-38-0) [AS07](#page-43-0)

[Conclusion](#page-52-0)

- **•** Sampler initialized at low mode
- TaB-MH step:  $\nu = 2$
- TaBMJ-MH step
	- $\sqrt{v} = 5$
	- Equal probability assigned to both modes
	- Called every  $100th$  iteration
- Sampler run for 10,000 iterations without any burn-in

Siddhartha Chib, Srikanth Ramamurthy

[Setup](#page-4-0)

[Approach](#page-13-0) [TaB-MH](#page-13-0) [Marg Lik](#page-15-0)

### [Applications](#page-23-0)

[DSGE ap](#page-23-0)plication: Ireland04 [Example:](#page-31-0) SW07 [TaBMJ](#page-38-0) [AS07](#page-43-0)

[Conclusion](#page-52-0)

### Summary of results

- Jump from the low to the high mode through the TaBMJ-MH step at the 200th iteration
- Reverse jump from the high to the low mode through TaBMJ-MH only once in the 300th iteration
- Occasional visits to the low mode in the TaB-MH steps
- **•** Global exploration of posterior

#### Siddhartha Chib, Srikanth Ramamurthy

[Setup](#page-4-0) [Approach](#page-13-0) [TaB-MH](#page-13-0) [Marg Lik](#page-15-0) [Applications](#page-23-0) [DSGE ap](#page-23-0)plication: Ireland04 [Example:](#page-31-0) SW<sub>07</sub> [TaBMJ](#page-38-0) [AS07](#page-43-0)

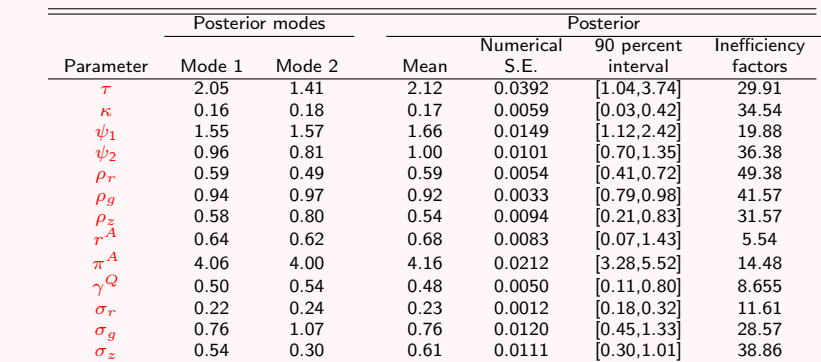

Table – Posterior sampling results using the TaBMJ-MH algorithm for the An-Schorfheide (2007) model

Siddhartha Chib, Srikanth Ramamurthy

[Setup](#page-4-0)

[Approach](#page-13-0) [TaB-MH](#page-13-0) [Marg Lik](#page-15-0)

# [Applications](#page-23-0)

[DSGE ap](#page-23-0)plication: Ireland04 [Example:](#page-31-0) SW07 [TaBMJ](#page-38-0) [AS07](#page-43-0)

1.9 .8 5 5 4 3 2 1  $\overline{4}$ 1.4 .6  $\overline{3}$ .9 .4  $\overline{c}$  $\mathbf{1}$  $.2\frac{11}{2500}$  5000 7500 10000  $.4 \frac{2500 \cdot 5000 \cdot 7500 \cdot 100000}{.}$ 2500 5000 7500 10000 (a) τ (b)  $\psi_2$ (c)  $\rho_r$  $\frac{1}{75}$ 1.8  $\begin{array}{c} 2 \\ 1.5 \end{array}$ 1.4 .5  $\frac{1}{6}$  $\frac{1}{5}$ .25 ۸ľ۱  $\theta$  $2\frac{1}{2500}$   $\frac{1}{5000}$   $\frac{1}{7500}$   $\frac{1}{10000}$ 2500 5000 7500 10000 2500 5000 7500 10000 (d)  $\rho_z$ (e)  $\sigma_g$ (f)  $\sigma_z$ 

> イロメ イ母メ イヨメ イヨメ E  $299$ 52 / 53

# Conclusion

K ロンバイ (型) X (型) X (型) X (型)

<span id="page-52-0"></span>53 / 53

 $\Omega$ 

# murthy

[Estimation](#page-0-0) of DSGE Models Siddhartha Chib, Srikanth Rama-

[Setup](#page-4-0)

[Approach](#page-13-0) [TaB-MH](#page-13-0) [Marg Lik](#page-15-0)

[Applications](#page-23-0)

[DSGE ap](#page-23-0)plication: Ireland04 [Example:](#page-31-0) SW07 [TaBMJ](#page-38-0) [AS07](#page-43-0)

[Conclusion](#page-52-0)

- Has opened up the possibility of fitting even larger DSGE models than those currently being fit
- Approach can be applied to Bayesian problems in general
- For example, we have applied it successfully to a 168 dimensional theory-driven yield curve model with multiple change points
- Other applications are ongoing